# Графическая информации

- Компьютерная графика область деятельности, в которой компьютеры используются как инструмент для синтеза (создания) изображений, так и для обработки визуальной информации, полученной из реального мира.
- Также компьютерной графикой называют результат такой деятельности.

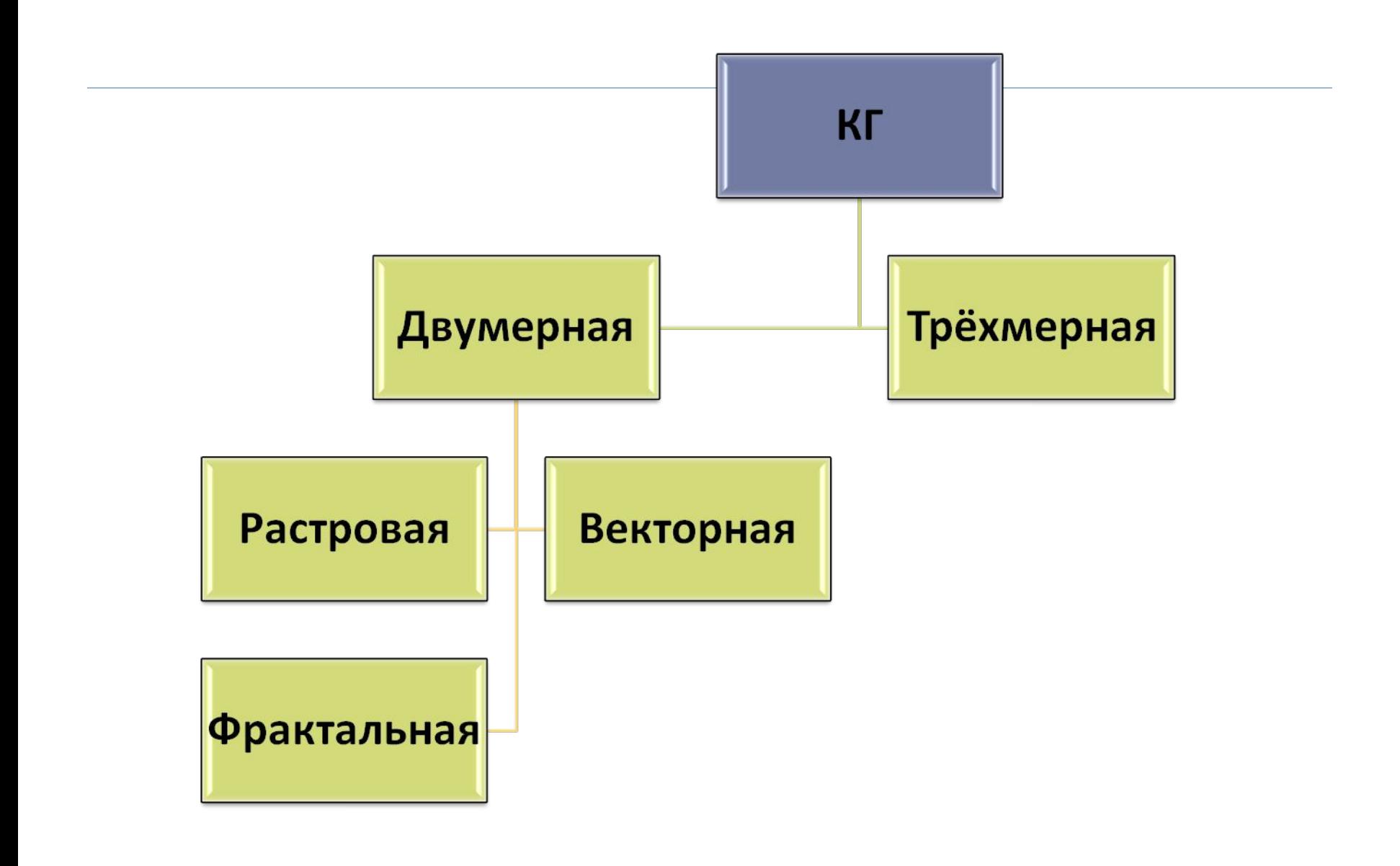

h,

- ⚫ **Векторная графика**
- ⚫ В векторной графике изображение состоит из простых элементов, называемых примитивами: линий, окружностей, прямоугольников, закрашенных областей. Границы областей задаются кривыми.

Векторные изображения занимают относительно небольшой объем памяти, а также могут легко масштабироваться без потери качества

#### Растровая графика

- Растровое изображение представляет картину, состоящую из массива точек на экране, имеющих такие атрибуты как координаты и цвет.
- **Пиксель** наименьший элемент изображения на экране компьютера. Размер экранного пикселя приблизительно 0,0018 дюйма.
- Самыми близкими аналогами растровой графики является живопись, фотография.

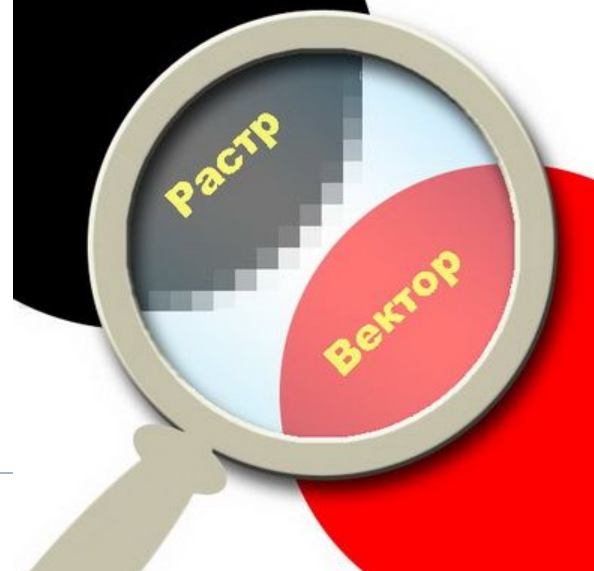

#### Фрактальная графика.

 Фрактальная графика, как и векторная вычисляемая, но отличается тем, что никакие объекты в памяти не хранятся. Изображение строится по уравнению, или системе уравнений, поэтому ничего кроме формулы хранить не надо. Изменив коэффициенты можно получить совершенно другую картину.

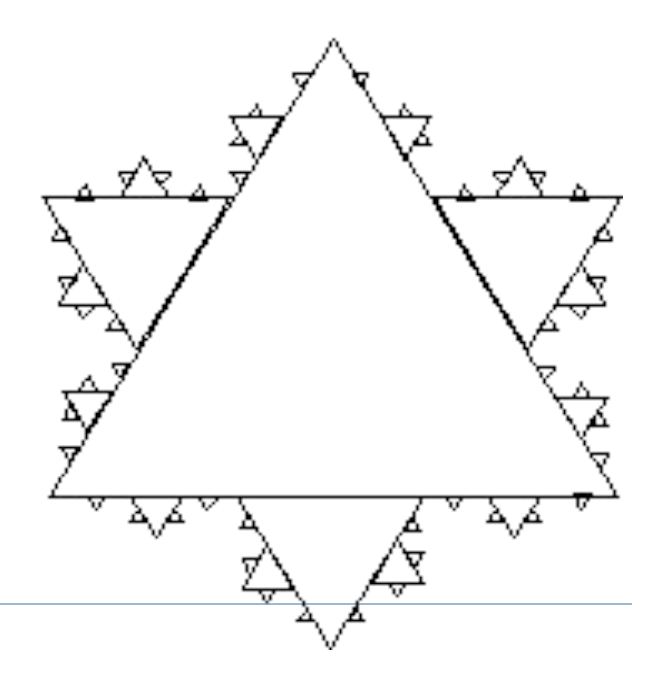

#### Трёхмерная графика

 Трёхмерная графика — раздел компьютерной графики, совокупность приемов и инструментов (как программных, так и аппаратных), предназначенных для изображения объёмных объектов.

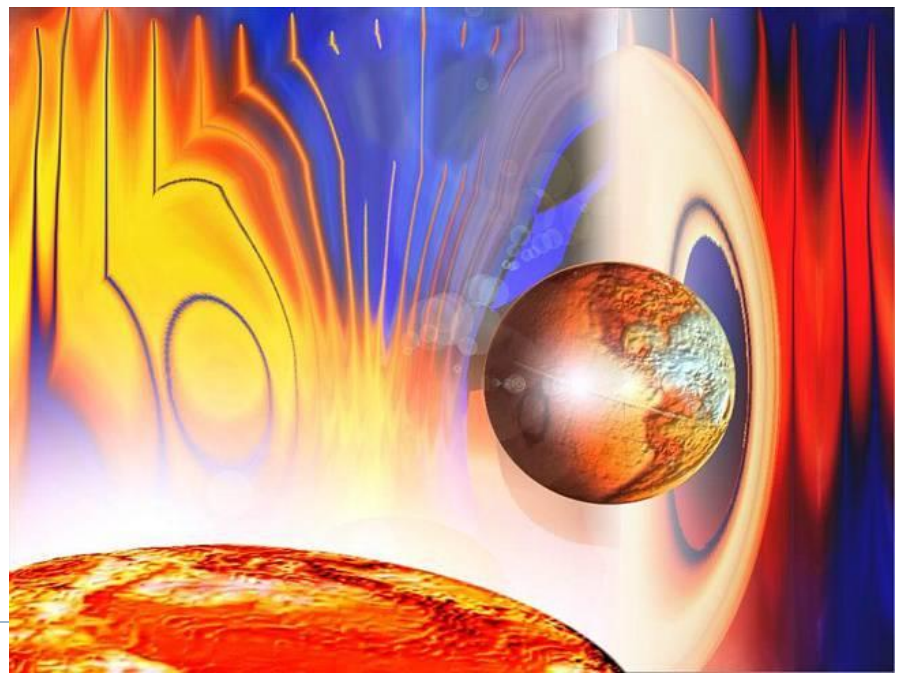

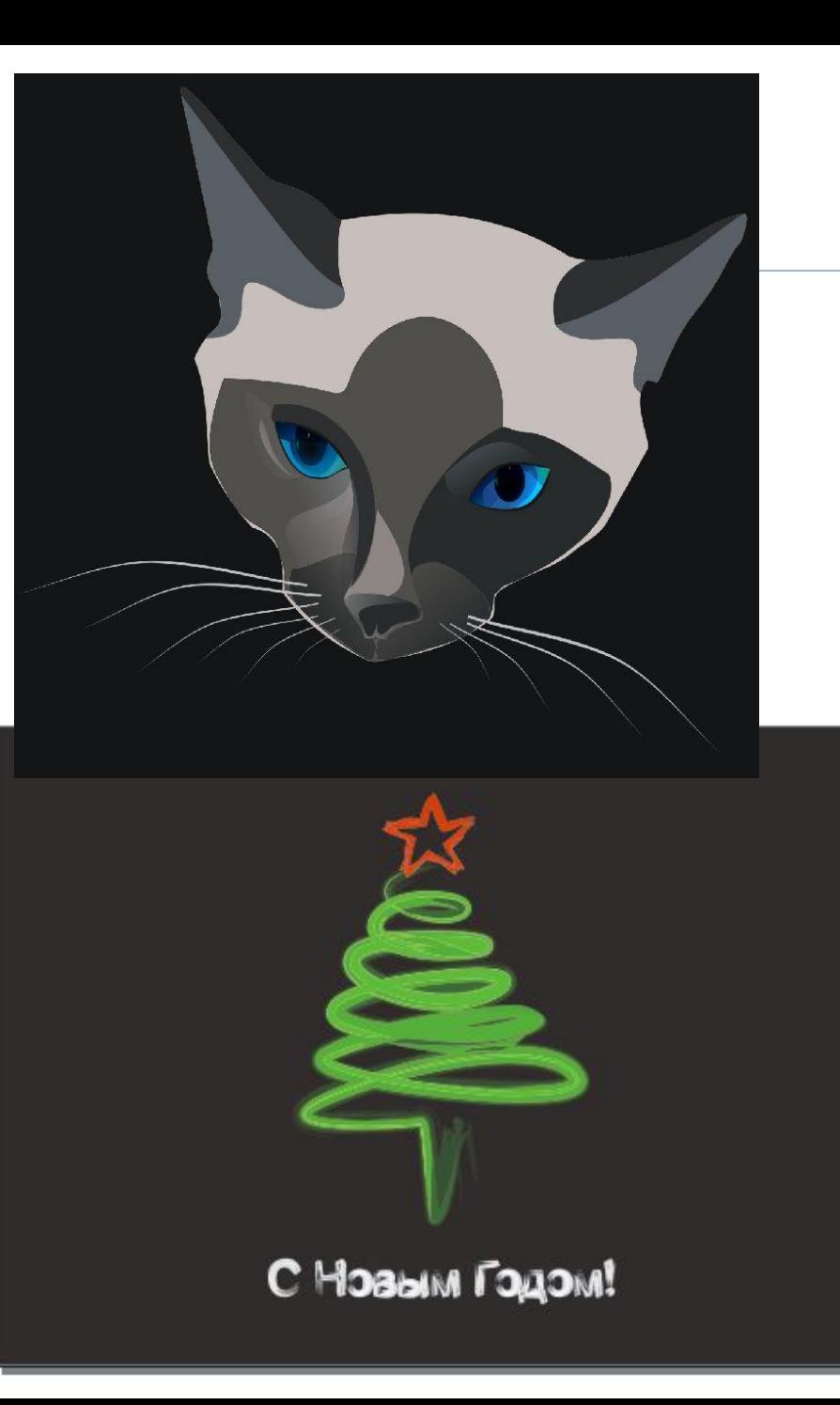

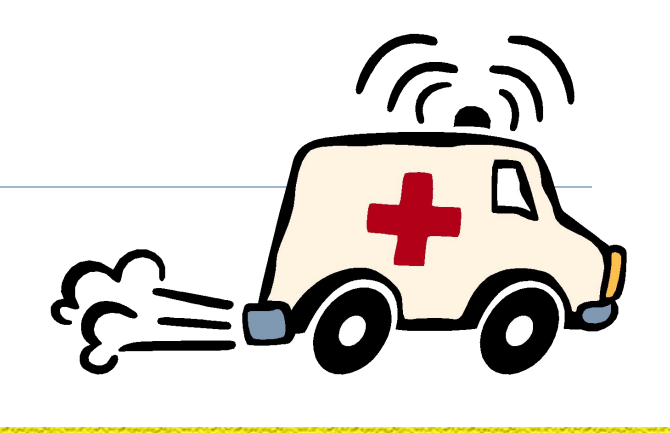

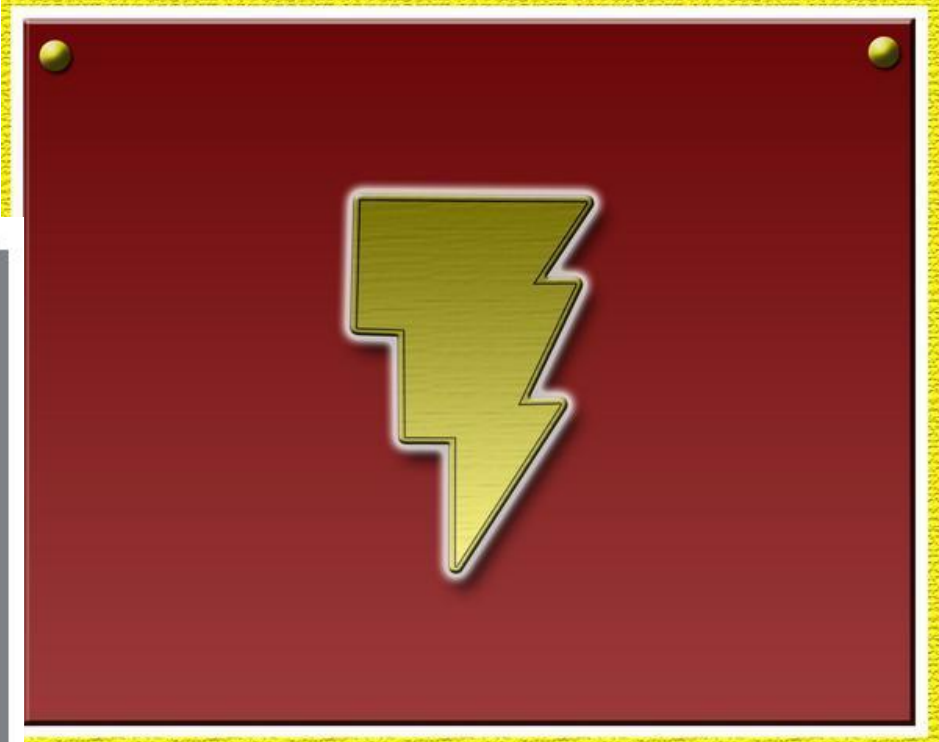

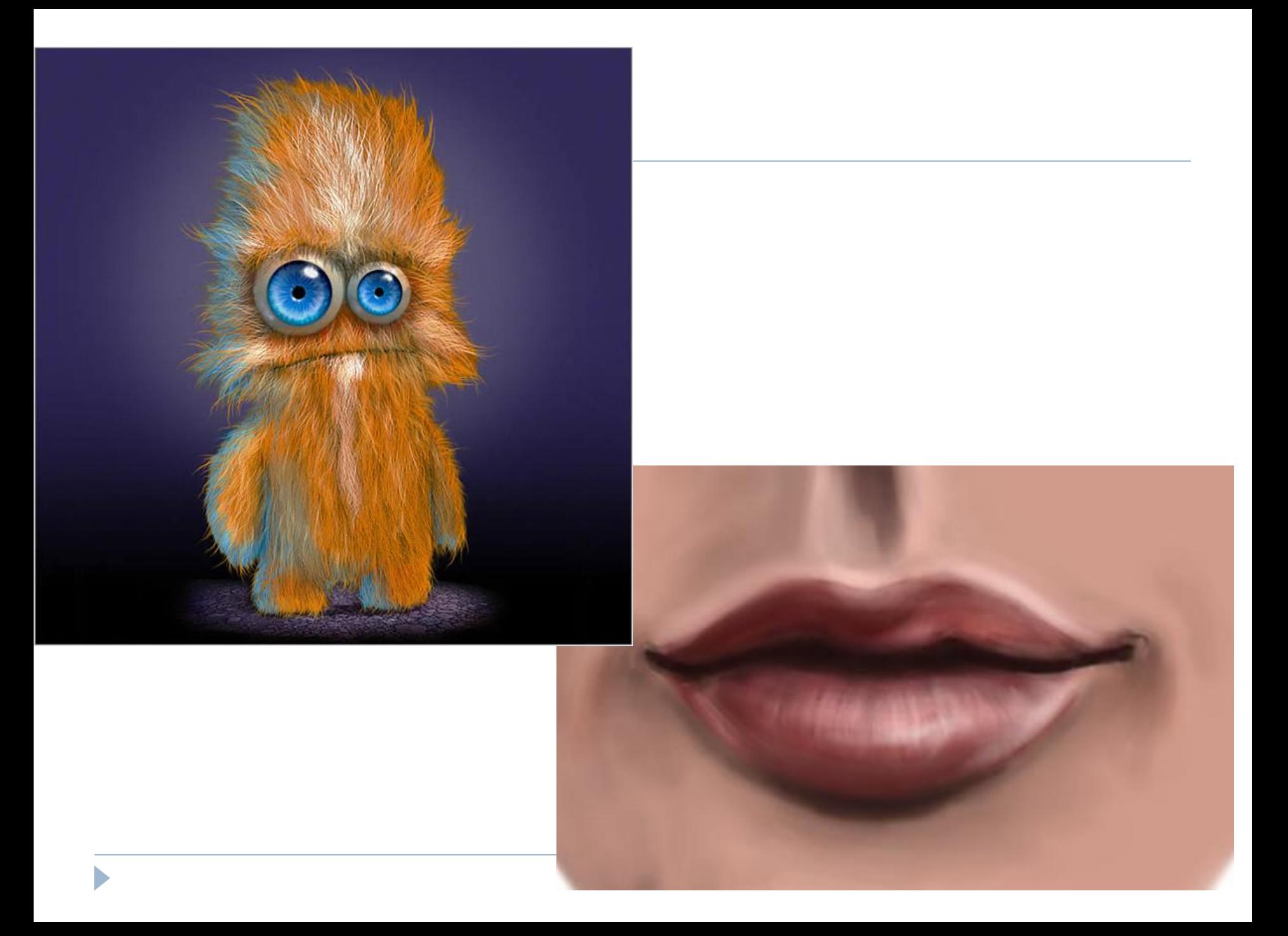

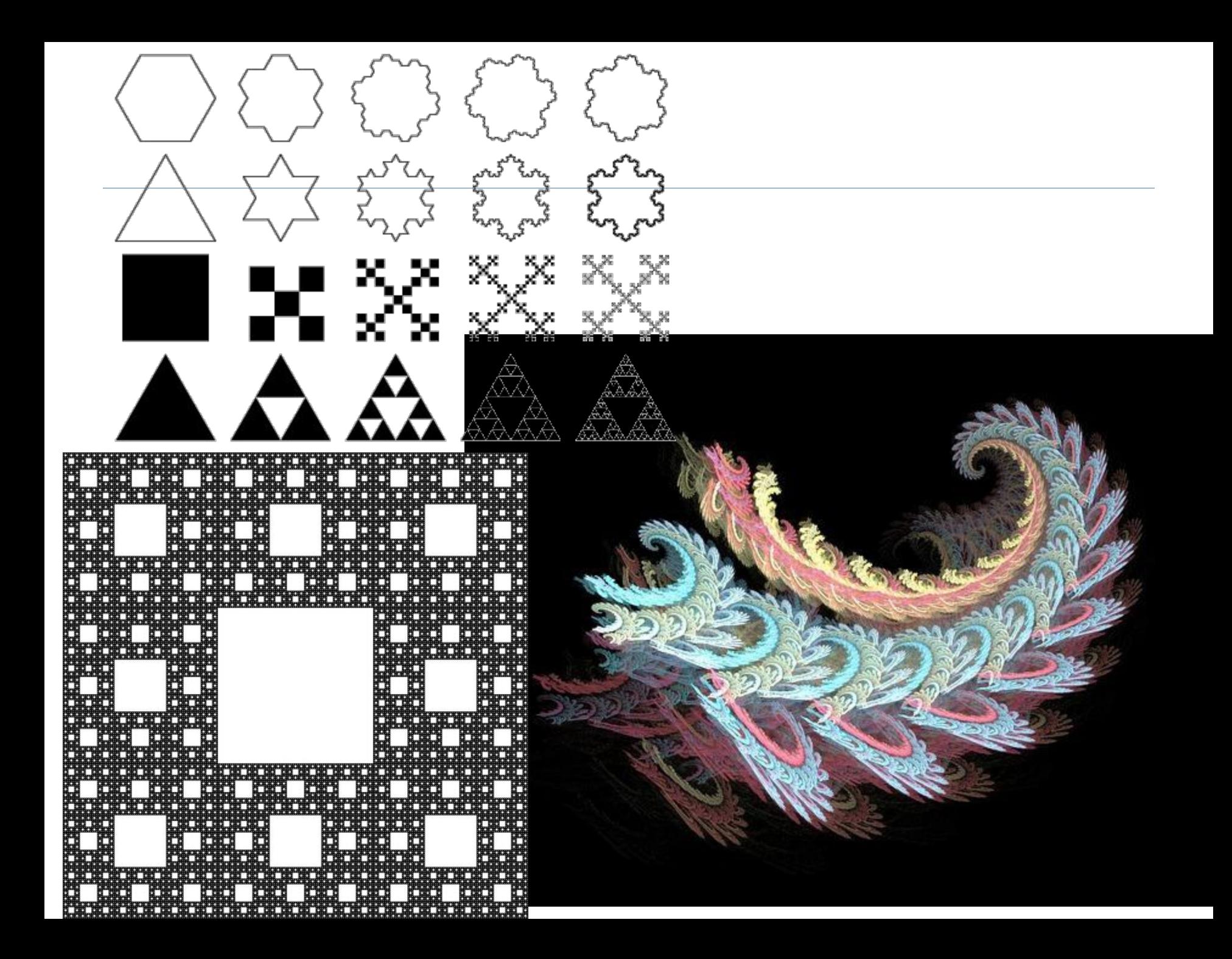

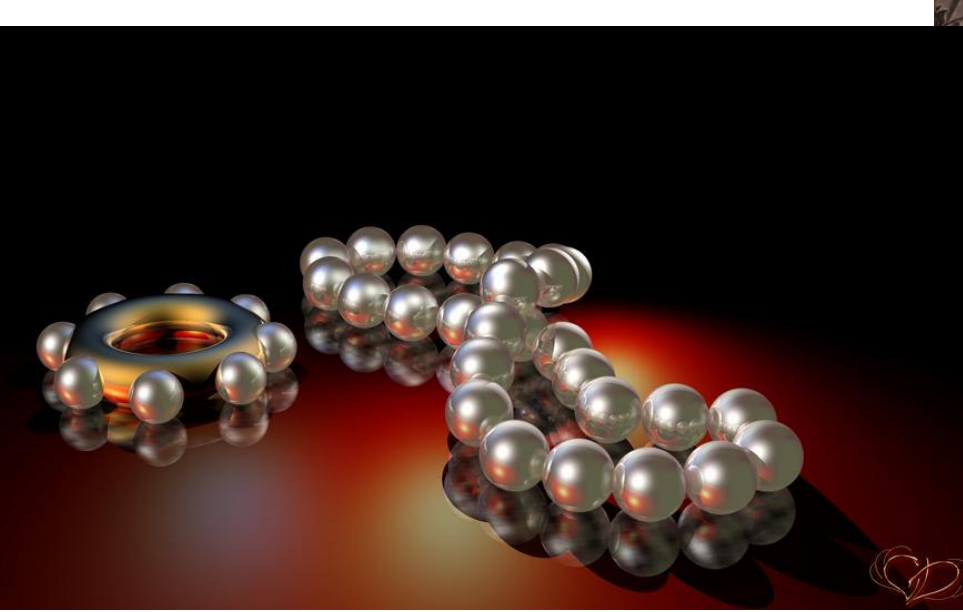

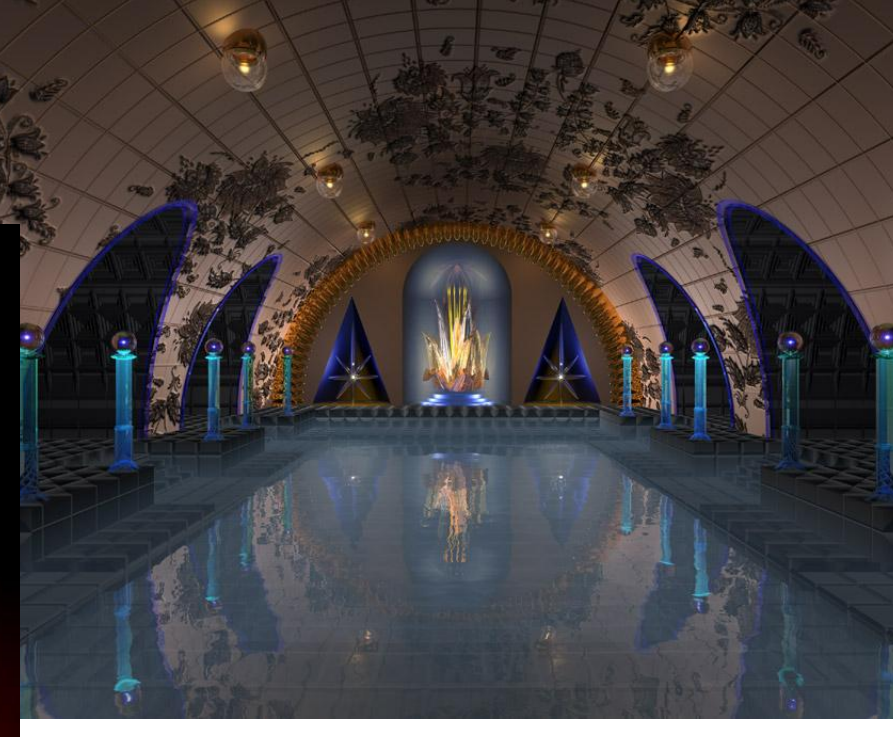

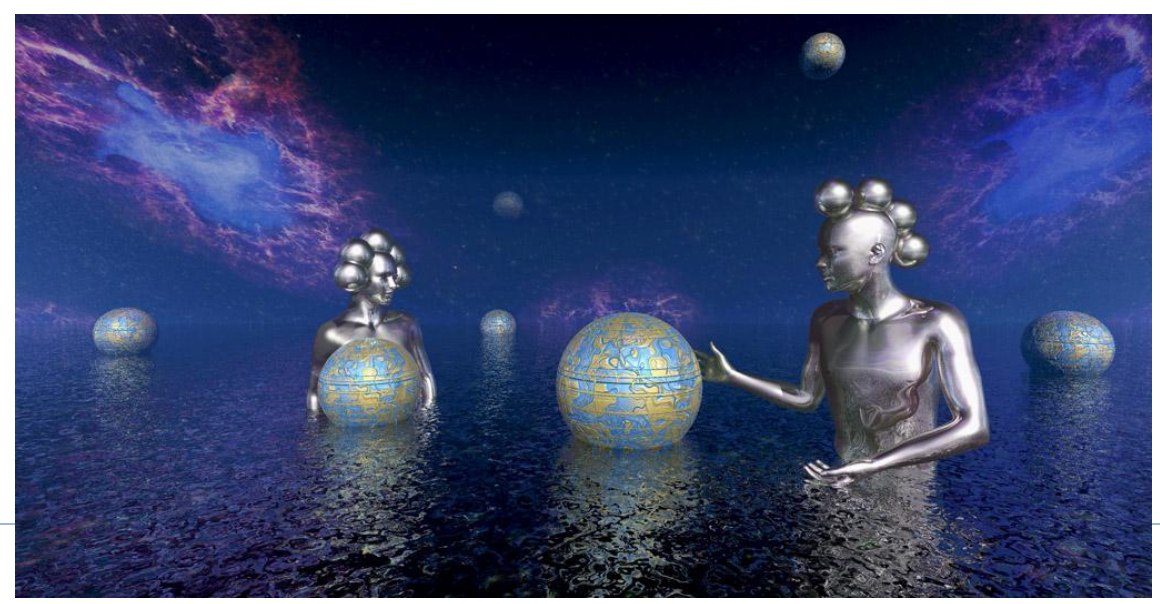

#### Поиск по картинке Google

ь

- *Научная графика Первые компьютеры использовались лишь для решения научных и производственных задач. Чтобы лучше понять полученные результаты, производили их графическую обработку, строили графики, диаграммы, чертежи рассчитанных конструкций.*
- *Первые графики на машине получали в режиме символьной печати. Затем появились специальные устройства - графопостроители (плоттеры) для вычерчивания чертежей и графиков чернильным пером на бумаге.*
- *Современная научная компьютерная графика дает возможность проводить вычислительные эксперименты с наглядным представлением их результатов.*

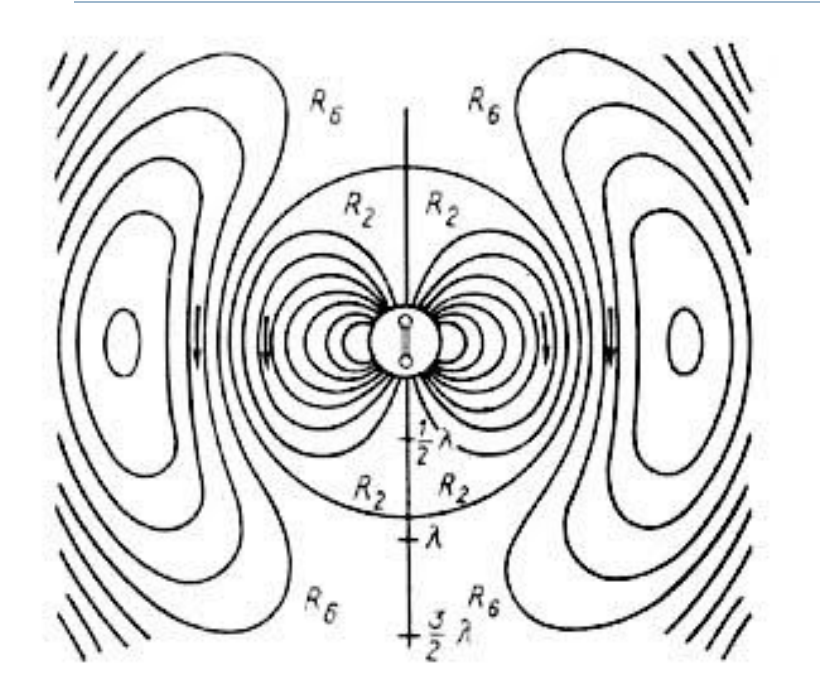

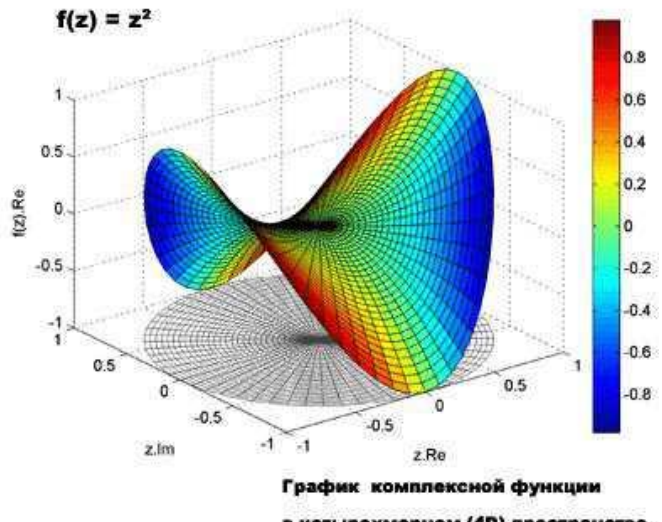

в четырехмерном (4D) пространстве

 *Деловая графика - область компьютерной графики, предназначенная для наглядного представления различных показателей работы учреждений. Плановые показатели, отчетная документация, статистические сводки - вот объекты, для которых с помощью деловой графики создаются иллюстративные материалы. Программные средства деловой графики включаются в состав электронных таблиц.*

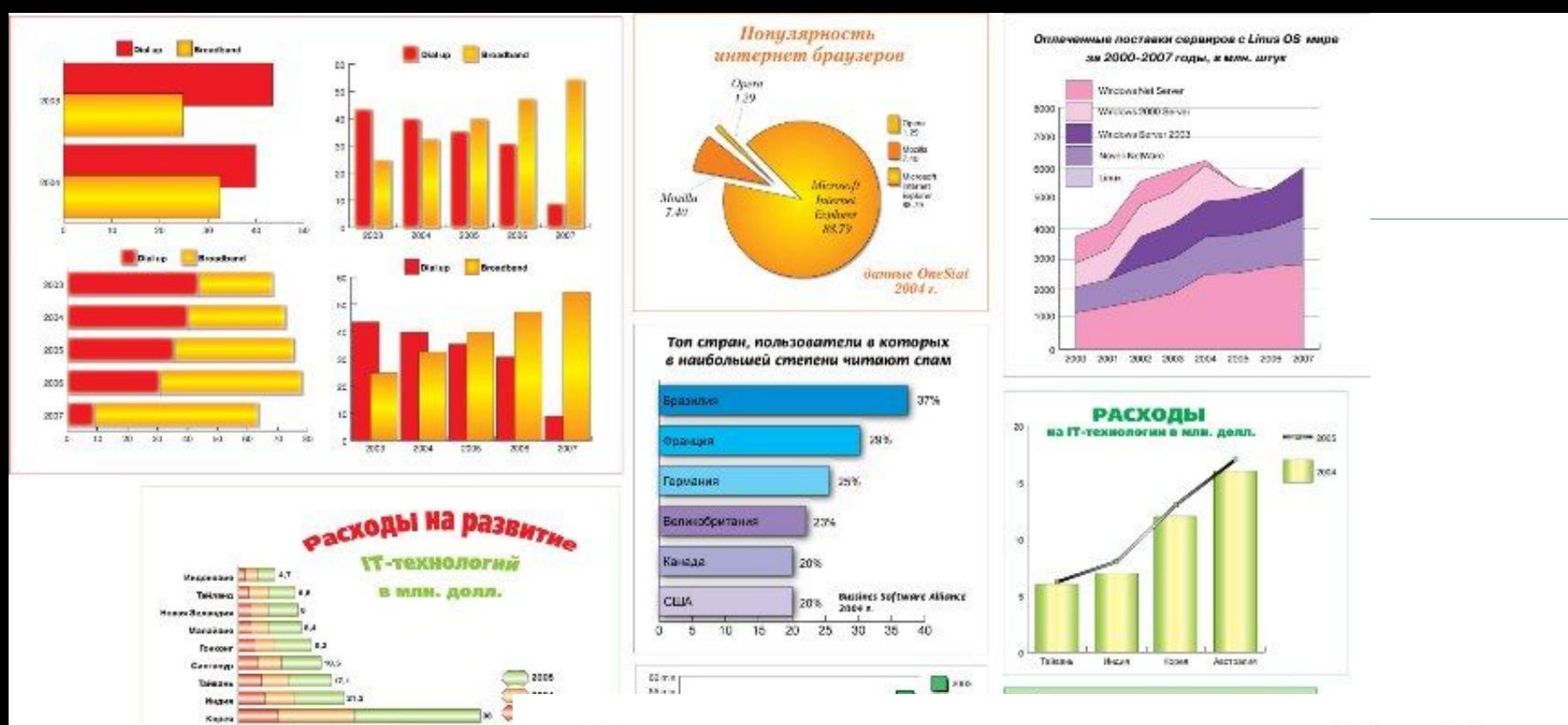

#### Что я почерпнул из командной работы

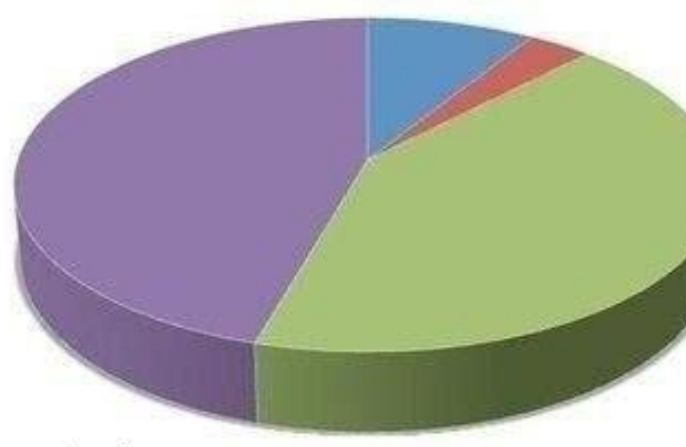

- Информация
- Как работать с другими людьми
- **Как сделать весь проект** самому
- Насколько я ненавижу людей

vk.com/goodarts

Auctuanes

b

a

10

 $\delta 3$ 

 *Конструкторская графика используется в работе инженеров-конструкторов, архитекторов, изобретателей новой техники. Этот вид компьютерной графики является обязательным элементом САПР (систем автоматизации проектирования). Средствами конструкторской графики можно получать как плоские изображения (проекции, сечения), так и пространственные трехмерные изображения.*

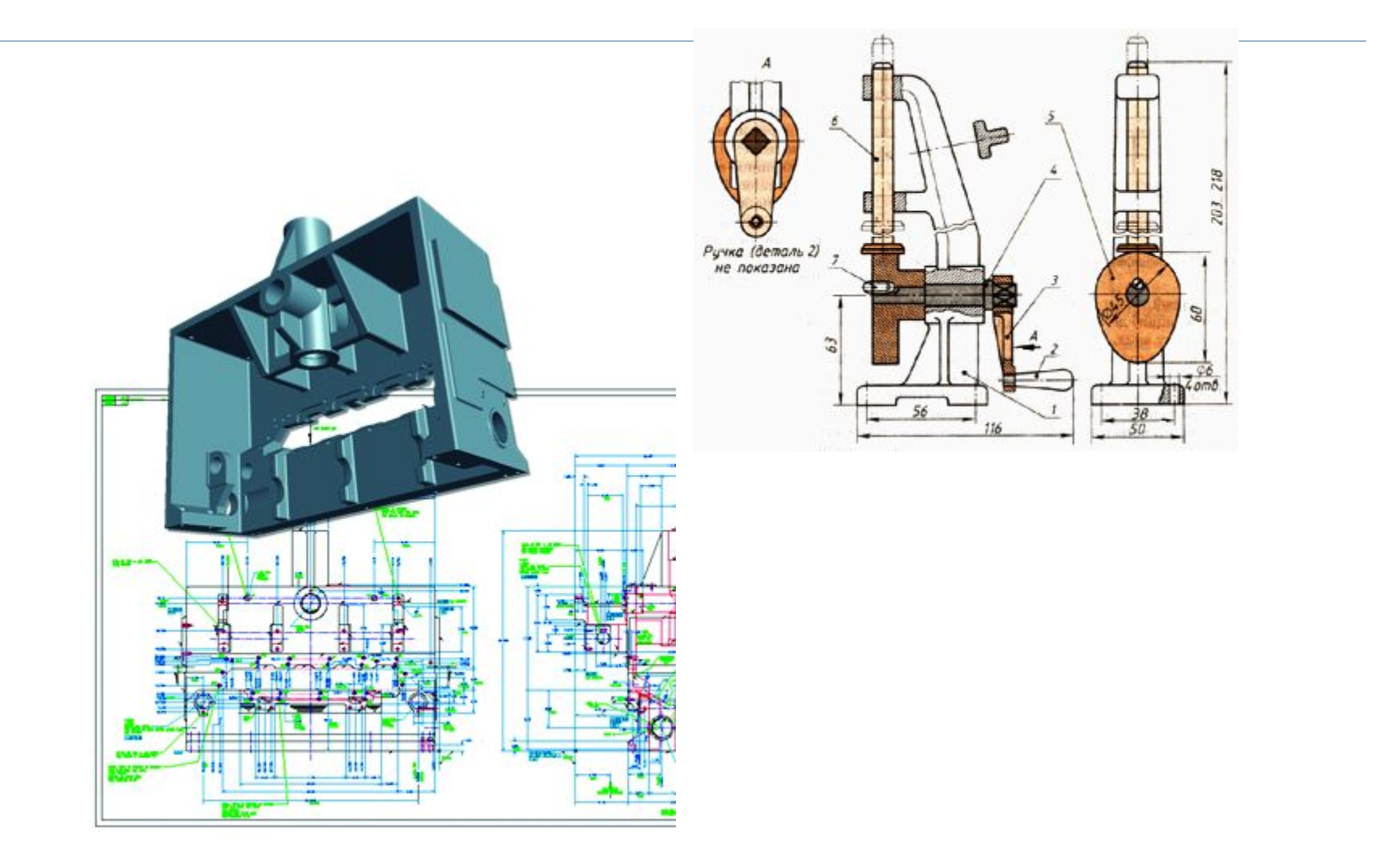

Ь

 *Иллюстративная графика - это произвольное рисование и черчение на экране компьютера. Пакеты иллюстративной графики относятся к прикладному программному обеспечению общего назначения. Простейшие программные средства иллюстративной графики называются графическими редакторами.*

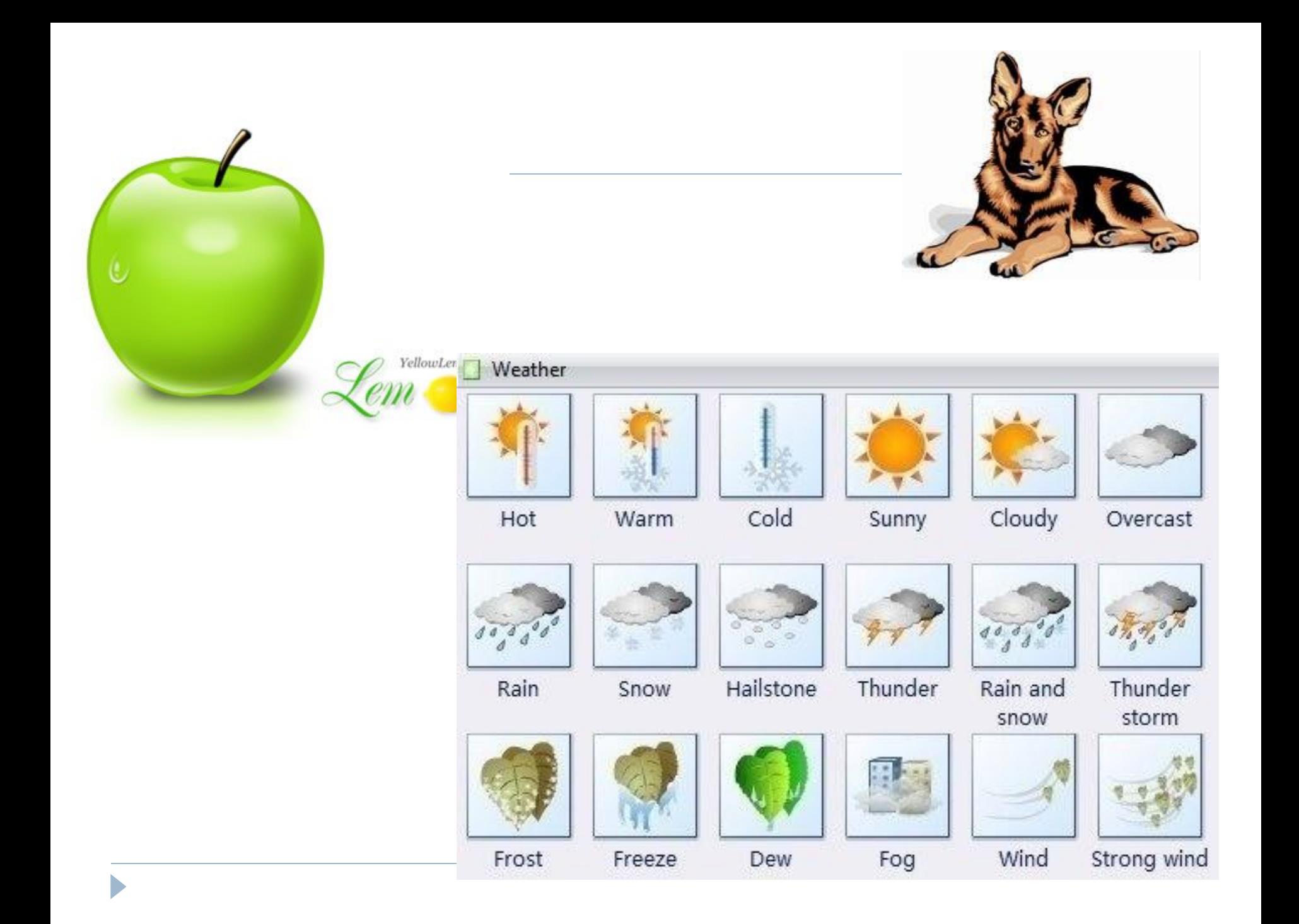

- *Художественная и рекламная графика ставшая популярной во многом благодаря телевидению. С помощью компьютера создаются рекламные ролики, мультфильмы, компьютерные игры, видеоуроки, видеопрезентации.*
- *Графические пакеты для этих целей требуют больших ресурсов компьютера по быстродействию и памяти. Отличительной особенностью этих графических пакетов является возможность создания реалистических изображений и "движущихся картинок".*
- *Получение рисунков трехмерных объектов, их повороты, приближения, удаления, деформации связано с большим объемом вычислений. Передача освещенности объекта в зависимости от положения источника света, от расположения теней, от фактуры поверхности, требует расчетов, учитывающих законы оптики.*

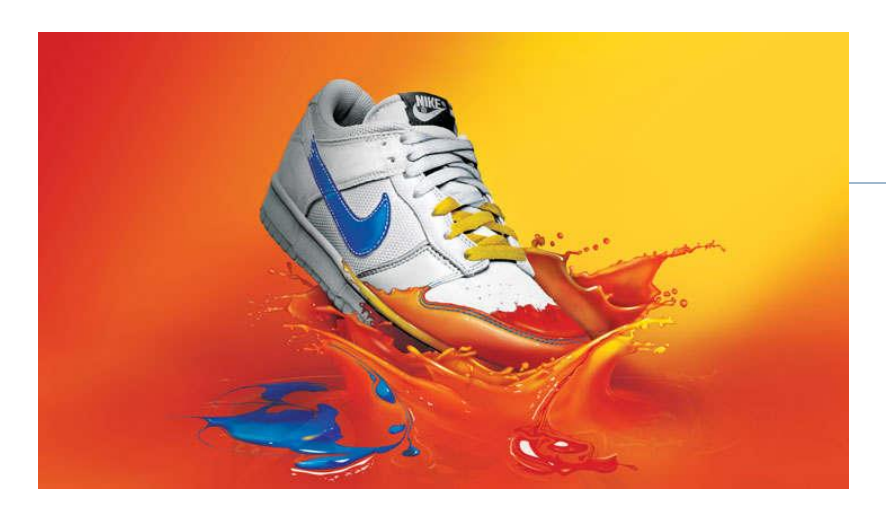

h

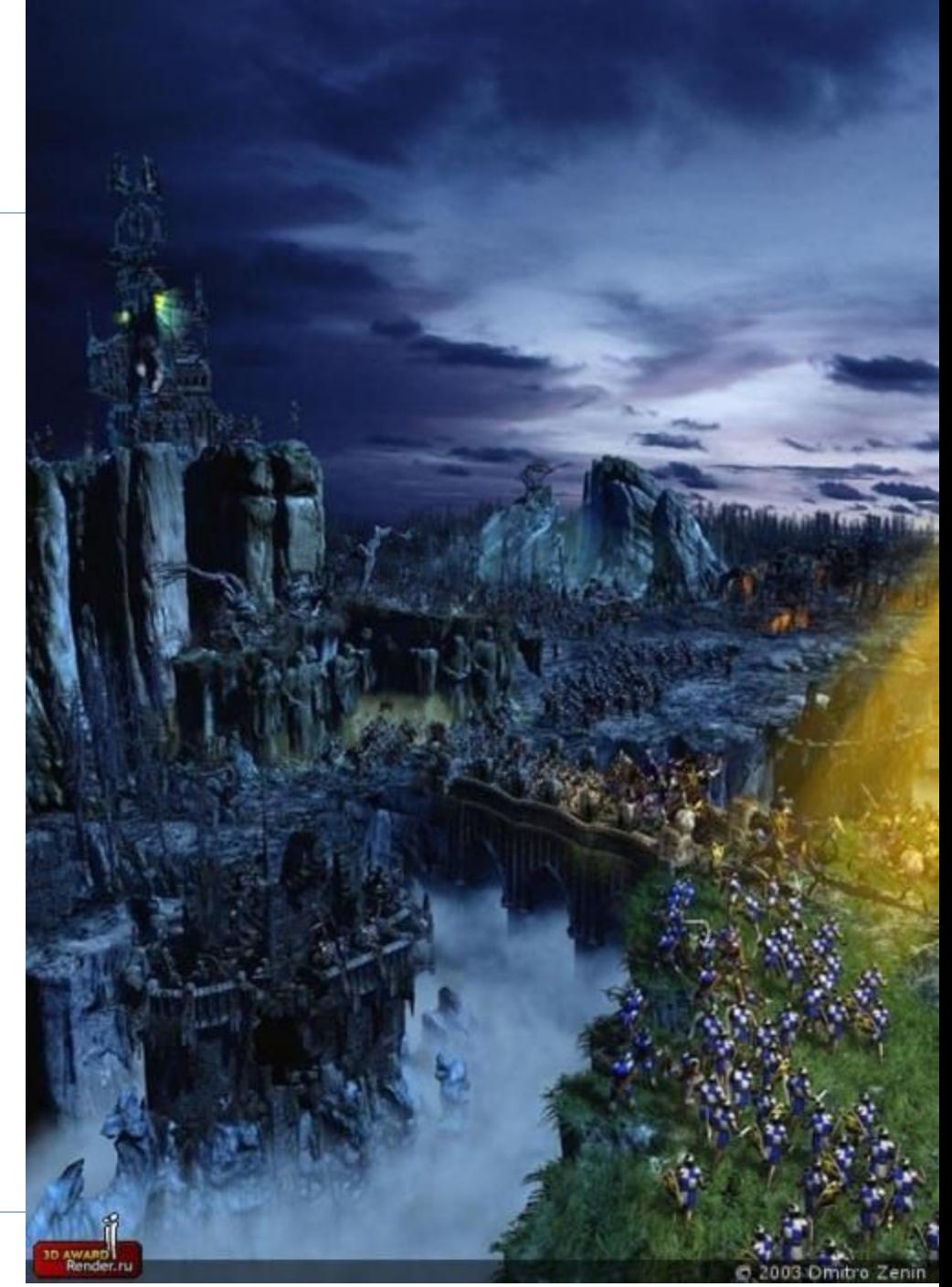

- *Компьютерная анимация это получение движущихся изображений на экране дисплее. Художник создает на экране рисунке начального и конечного положения движущихся объектов, все промежуточные состояния рассчитывает и изображает компьютер, выполняя расчеты, опирающиеся на математическое описание данного вида движения.*
- *Полученные рисунки, выводимые последовательно на экран с определенной частотой, создают иллюзию движения.*

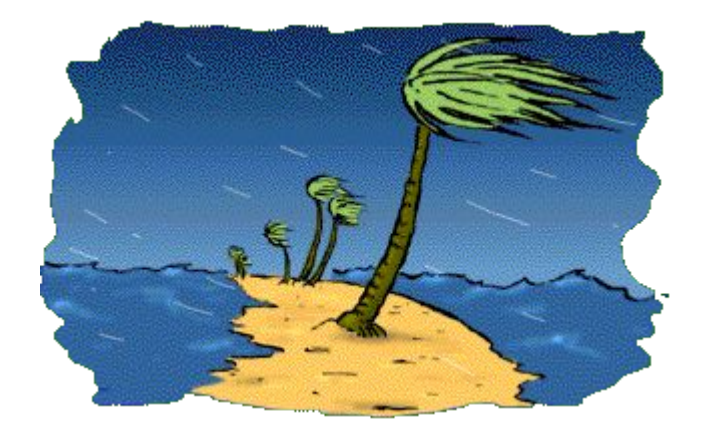

## *Растровая графика*

Изображение состоит из точек.

Графическое изображение состоит из мельчайших точек (**пикселей**), образующих характерный узор, называемый **растром**.

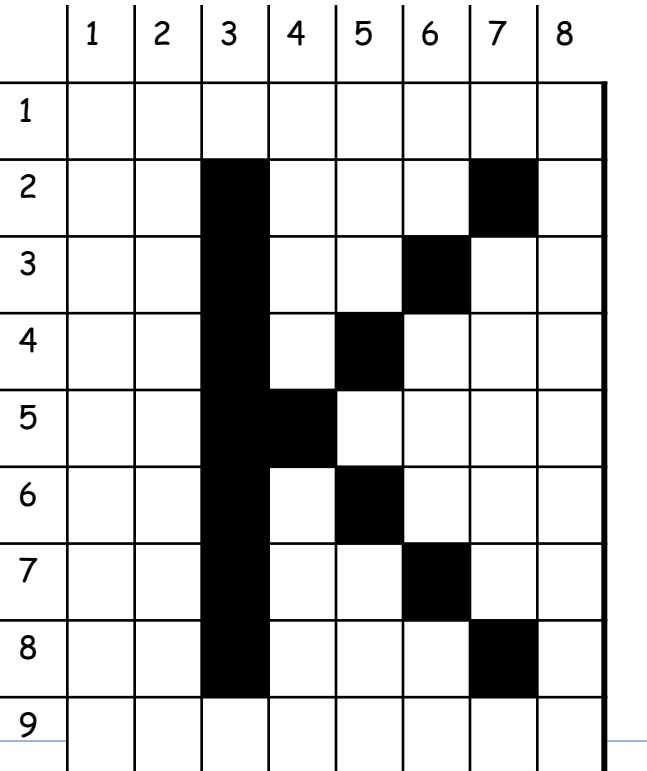

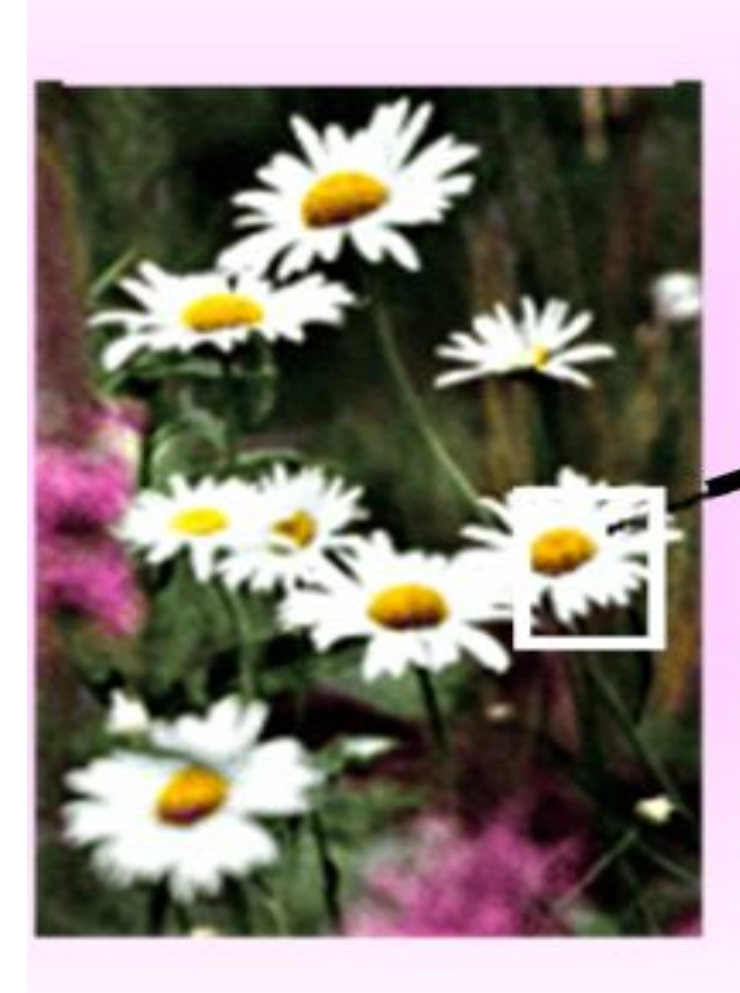

Часть изображения<br>при увеличении в 7 раз

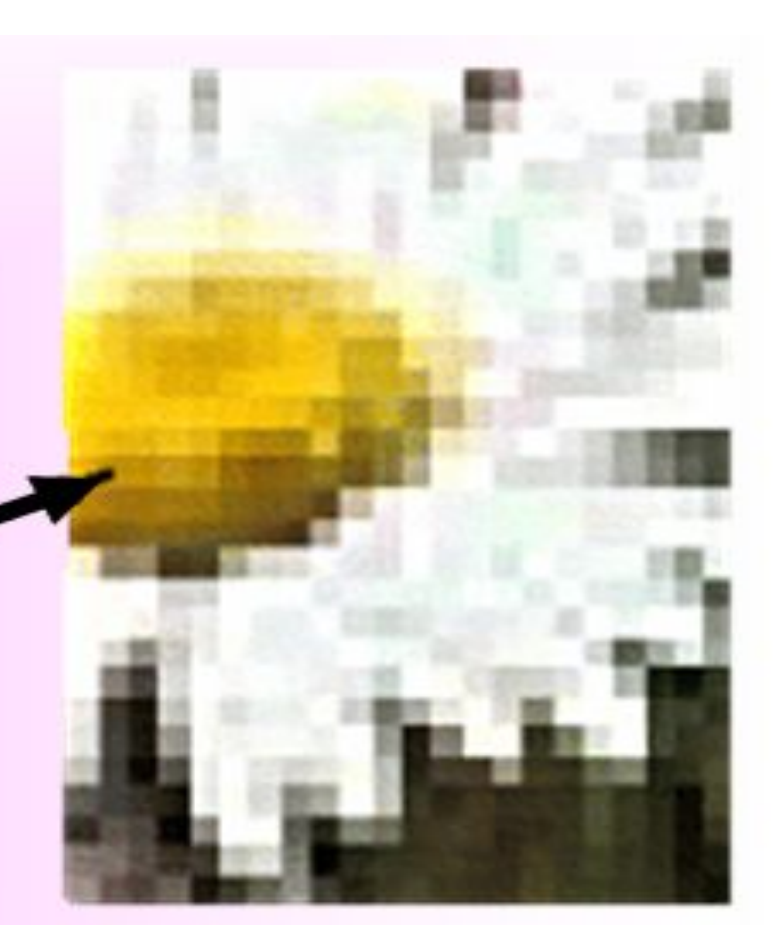

- Пиксел в компьютерном файле не имеет определенного размера, так как хранит лишь информацию о своем цвете.
- Физический размер пиксел приобретает при отображении на конкретном устройстве вывода (монитор, принтер).
- Совокупность пикселов составляет матрицу и образует изображение на экране.
- Параметры матрицы в пикселях определяют размер в формате Ширина x Высота.
- Например, 640х480, 800х600, 1024х768, 1600х1200.
- Чем больше разрешение, тем лучше качество изображения.
- Но следует различать:
- ― разрешение экрана;
- ― разрешение печатающего устройства;
- ― разрешение изображения.

 **Разрешение экрана** ― это свойство компьютерной системы (зависит от монитора и видеокарты) и от настроек операционной системы. Разрешение экрана измеряется в пикселях и определяет размер изображения, которое может поместиться на экране целиком.

- **Разрешение печатающего устройства** ― это свойство устройства, выражающее количество отдельных точек, которые могут быть напечатаны на участке единичной длины.
- Здесь разрешение определяет количество точек, приходящихся на единицу длины, и измеряется в Точках на дюйм (Dots per Inch-dpi).
- **Разрешение изображения** ― это свойство самого изображения, которое измеряется в точках на дюйм и задается при создании изображения в графическом редакторе или с помощью сканера.
- Значение разрешения изображения хранится в файле изображения и неразрывно связано с другим свойством изображения ― его физическим размером.
- Физический размер изображения может измеряться как в пикселях, так и в единицах длины (миллиметрах, сантиметрах, дюймах). Он задается при создании изображения и хранится вместе с файлом.
- Если изображение готовят для демонстрации на экране, то его ширину и высоту задают в пикселях, чтобы знать, какую часть экрана оно занимает.
- Если изображение готовят для печати, то его размер задают в единицах длины, чтобы знать, какую часть листа бумаги оно займет.
- Значительно большее влияние разрешение устройства вывода оказывает на вывод растрового рисунка. Если в файле растрового изображения не определено, сколько пикселов на дюйм должно создавать устройство вывода, то по умолчанию используется для каждого пиксела минимальный размер.
- В лазерном принтере лазерная точка, в мониторе -видеопиксел.
- Размер при выводе на разных устройствах будет разный.

 *Глубина цвета* (качество цветопередачи, битность изображения) — это термин компьютерной графики, означающий количество бит, используемых для представления цвета при кодировании одного пиксела растровой графики.

- Чем больше бит отводится на один пиксель, тем больше оттенков цвета можно передать.
- Связь между разрядностью кода цвета b и количеством цветов - K (размером палитры) вычисляется количество цветов по формуле:
- $\Box K = 2^b$
- Основные палитры:
- 8 бит: чёрно- белое изображение (достаточно 1 бита, но компьютер может оперировать единицами не ниже байта)
- 8 бит: 256 градаций серого цвета;
- 8 бит: 256 цветов;
- 24 бит (32 бита) или TrueColor: 16,7 миллионом различных цветов, приближен к цветам «реального мира».
- Растровая графическая информация связана с большими объемами памяти. Так, например, если изображение занимает M точек по горизонтали и N точек по вертикали, то объём занимаемой картинки
- V= b\*M\*N = 800\*600\*32=15 360 000 бит=1,8310547 мб
- Поэтому для хранения изображений применяются технологии сжатия данных, представляющие собой методы хранения одного и того же объема информации путем использовании меньшего количества бит.
- Сжатие это процесс, применяемый для уменьшения физического размера блока информации.
- При сжатии программа компрессор осуществляет сжатие данных, а программа декомпрессор – их восстановление. Декомпрессор не используется без преобразования данных в сжатую форму.

### Выделяют два метода сжатия:

- **Сжатие без потерь** метод сжатия информации, при использовании которого закодированная информация может быть восстановлена с точностью до бита. При этом оригинальные данные полностью восстанавливаются из сжатого состояния.
- Сжатие без потерь используется, когда важна идентичность сжатых данных оригиналу.
- Некоторые графические файловые форматы, такие как PNG или GIF, используют только сжатие без потерь; тогда как другие (TIFF, MNG) могут использовать сжатие как с потерями, так и без.

### Выделяют два метода сжатия:

- **Сжатие данных с потерями** это метод сжатия данных, когда распакованный файл отличается от оригинального, но «достаточно близок» для того, чтобы быть полезным каким-то образом.
- Методы сжатия без потерь дают более низкий коэффициент сжатия, но зато сохраняют точное значение пикселов исходного изображения. Методы с потерями дают более высокие коэффициенты сжатия, но не позволяют воспроизвести первоначальное изображение с точностью до пиксела.

 **Метод группового кодирования (RLE).** Идея метода заключается в том, что последовательность повторяющихся значений заменяется парой чисел: одно из них указывает длину группы (число повторений данного значения), а другое - собственно это значение. Это очень общий и очень простой метод без потерь. В том или ином виде он используется во многих популярных сегодня форматах графических файлов и, в частности, в PCX и BMP. В его основе лежит тот факт, что многие изображения избыточны, поскольку содержат большое количество смежных пикселов одного цвета.

 **Метод LZW LZW**-сжатие заменяет строки символов некоторыми кодами. Это делается без какого-либо анализа входного текста. Вместо этого при добавлении каждой новой строки символов просматривается таблица строк. Сжатие происходит, когда код заменяет строку символов. Коды, генерируемые LZW-алгоритмом, могут быть любой длины, но они должны содержать больше бит, чем единичный символ. Таким образом, хорошо сжимаются изображения, строки которых имеют повторяющиеся участки. В особенности изображения, в которых много пикселей одного цвета по горизонтали..

 Алгоритм сжатия LZW относится к форматам сжатия без потерь. Метод сжатия LZW разработан в 1978 году израильтянами Абрахамом Лемпелем и Якобом Зивом, а позднее доработан в США Терри Велчем. LZW сжимает данные путём поиска одинаковых последовательностей (они называются «фразы») во всем файле. Выявленные последовательности сохраняются в таблице, им присваиваются более короткие маркеры (ключи). Метод LZW, так же, как и RLE, лучше действует на участках однородных, свободных от шума цветов, он действует гораздо лучше, чем RLE, при сжатии произвольных графических данных, но процесс кодирования и распаковки происходит медленнее

 **JPEG** относят к методу сжатия с потерями. Метод получил свое название от аббревиатуры объединенной группы экспертов в области фотографии (Joint Photographic Expert Group - JPEG), которая его и разработала. Основная идея метода разделить информацию в изображении по уровню важности, и затем отбросить менее важную ее часть, уменьшая тем самым общий объем хранимых данных. Идея построена на том, что человеческий глаз не различает всю тонкость оттенка, а значит низкочастотными можно пренебречь.

- Графический формат это способ записи графической информации. Чаще всего, но не всегда, формат совпадает с названием алгоритма сжатия.
- **Конвертор** программа, которая переводит информацию из собственного формата файла в формат, понятный данной программе. Чем больше конверторов есть в программе, тем больше различных форматов файлов она может распознать

 1. **BMP**. Глубина цвета в данном формате может быть 1, 4, 8, 16, 24, 32, 48 бит на пиксель. В формате BMP изображения могут храниться как есть или же с применением некоторых распространённых алгоритмов сжатия. В частности, формат BMP поддерживает RLE-сжатие без потери качества, а современные операционные системы и программное обеспечение позволяют использовать JPEG и PNG (эти форматы встраиваются в BMP как в контейнер).

 2. **GIF** Изображение в формате GIF хранится построчно, поддерживается только формат с индексированной палитрой цветов. Стандарт разрабатывался только для поддержки 256-цветовой палитры. Один из цветов в палитре может быть объявлен «прозрачным». В этом случае в программах, которые поддерживают прозрачность GIF (например, большинство современных браузеров) сквозь пиксели, окрашенные «прозрачным» цветом будет виден фон. GIF анимация может использовать прозрачность для того чтобы не сохранять очередной кадр целиком, а только изменения относительно предыдущего. GIF использует формат сжатия LZW. Это означает, что восстановленные из GIF данные будут в точности соответствовать упакованным.

 3. **PNG** сжимающий графическую информацию без потерь качества, используя алгоритм Deflate, в отличие от GIF или TIFF сжимает растровые изображения не только по горизонтали, но и по вертикали, что обеспечивает более высокую степень сжатия и поддерживает цветные фотографические изображения вплоть до 48 битных включительно. Так же позволяет создавать изображения с 256 уровнями прозрачности за счет применения дополнит альфа-канала с 256 градациями серого

 4 **JPEG** может хранить только 24-битовые полноцветные изображения. Одноименный с форматом, достаточно сложный алгоритм сжатия основан на особенностях человеческого зрения Алгоритм JPEG в наибольшей степени пригоден для сжатия фотографий и картин, содержащих реалистичные сцены с плавными переходами яркости и цвета. Наибольшее распространение JPEG получил в цифровой фотографии и для хранения и передачи изображений с использованием сети Интернет.

- 5. **PSD** Photoshop Document (PSD) растровый формат хранения графической информации, использующий сжатие без потерь, созданный специально для программы Adobe Photoshop и поддерживающий все его возможности:
- сохраняет слои и папки слоёв;
- сохраняет прозрачность и полупрозрачность;
- сохраняет векторные графические элементы и стили слоёв программы Photoshop;
- изображение сжимается без потери качества (RLEсжатие).

# *Векторная графика*

 При векторном подходе является геометрический объект. В качестве объекта принимаются простые геометрические фигуры (так называемые примитивы - прямоугольник, окружность, эллипс, линия), составные фигуры или фигуры, построенные из примитивов, цветовые заливки, в том числе градиенты.

### *Векторная графика*

#### Изображение – представляется как совокупность простых элементов (графических примитивов).

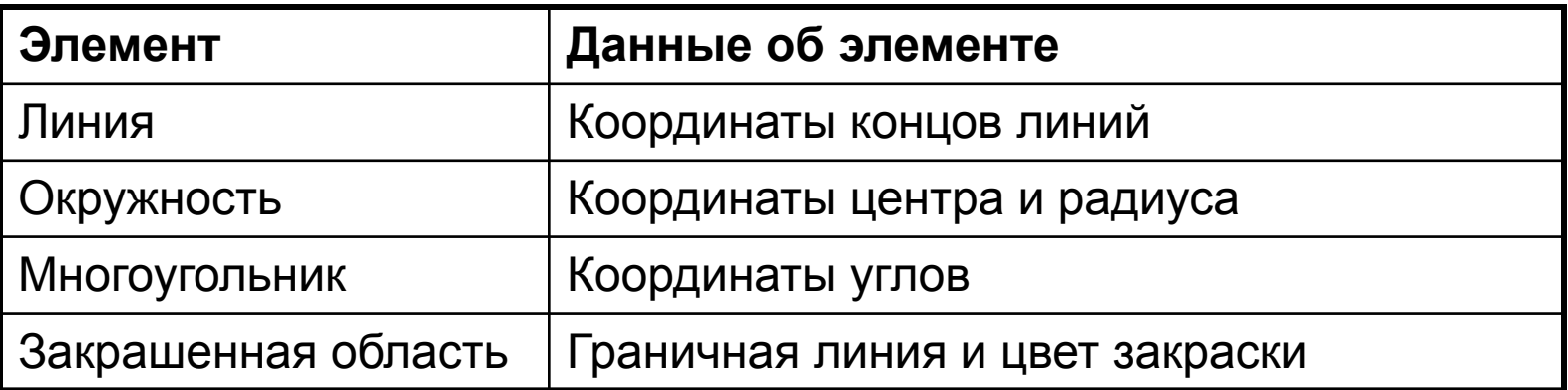

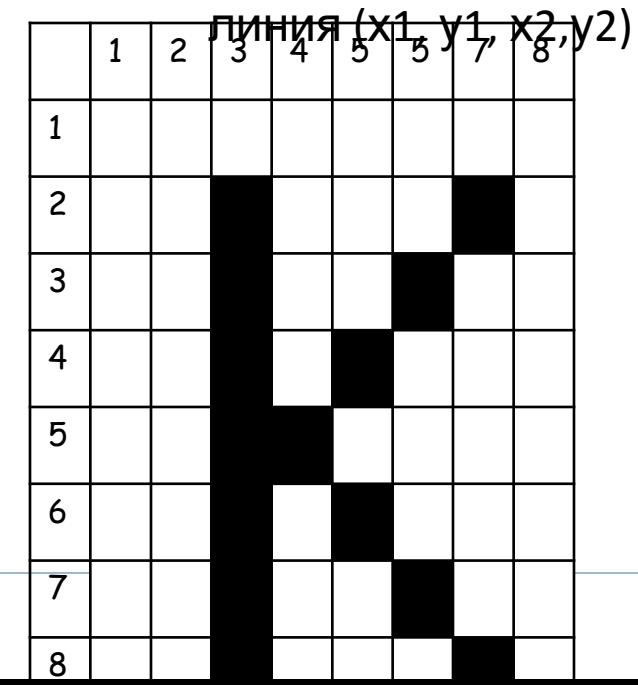

 Векторные файлы не имеют своих схем сжатия. Они не сжимаются, т.к. векторные файлы изначально представляют изображение в компактной форме; векторные файлы читаются достаточно медленно, если добавить еще распаковку, то этот процесс существенно замедляется.

- При выводе векторного рисунка используется максимальное разрешение устройства вывода.
- При этом команды, описывающее изображение, сообщают устройству вывода положение и размеры какого-либо объекта, а устройство для его прорисовки использует максимально возможное кол-во точек. Т.о. векторный объект, например, окружность, распечатанная на принтерах разного качества, имеет на листе бумаги одинаковые положение и размеры. Однако, более гладко окружность выглядит при печати на принтере с большей разрешающей способностью.

### **Самые популярные векторные форматы:**

 1. **CDR** (CorelDRAW) В файлах применяется раздельная компрессия для векторных и растровых изображений, могут внедряться шрифты, файлы CDR имеют огромное рабочее поле 45х45 метров, поддерживается многостраничность. Данный формат файла разработан компанией Corel для использования в собственных программных продуктах. Файлы CDR можно также открыть программой Corel Paint Shop Pro.

 2. **AI** (Adobe Illustrator) поддерживают практически все программы, так или иначе связанные с векторной графикой. Этот формат является наилучшим посредником при передаче изображений из одной программы в другую. По иллюстративным возможностям, (может содержать в одном файле только 1 страницу, имеет маленькое рабочее поле - этот параметр очень важен для наружной рекламы - всего 3х3 метра) тем не менее, он отличается наибольшей стабильностью и совместимостью с языком PostScript, на который ориентируются практически все издательско-полиграфические приложения.

 3. **WMF** (англ. Windows MetaFile) — универсальный формат векторных графических файлов для Windows приложений. Используется для хранения коллекции графических изображений Microsoft Clip Gallery. Формат разработан Microsoft и является неотъемлемой частью Windows, так как сохраняет последовательность аппаратно-независимых функций GDI (Graphical Device Interface), непосредственно выводящих изображение в заданный контекст графического устройства (на экран, на принтер и т.п.). Как формат векторной графики WMF в той или иной степени поддерживается многими мощными приложениями и может использоваться для обмена данными между ними.

## **Цветовые модели**

 Цвета в природе редко являются простыми. Большинство цветовых оттенков образуется смешением основных цветов. Если смешать желтую и голубую краски, получится зеленая. Из двух цветов получен третий. Путем смешивания из небольшого числа базовых или основных цветов можно получить остальные цвета, называемые составными. Таким образом, цвет можно математически описать как соотношение базовых компонентов (создать модель цвета). Способ разделения цветового оттенка на составляющие компоненты называется цветовой моделью.

 Объект, имеющий цвет, может излучать свет или поглощать его. В первом и во втором случае цвет объекта описывается по-разному, то есть для его описания применяются разные модели цвета.

Свет как физическое явление

- поток электромагнитных волн различной длины и амплитуды.

Глаз человека, будучи сложной оптической системой, воспринимает эти волны в диапазоне длин приблизительно от 350 до 780 нм.

Свет воспринимается либо непосредственно от источника, либо как отраженный от поверхностей объектов или преломленный при прохождении сквозь прозрачные и полупрозрачные объекты.

*Нанометр (нм, nm) — единица измерения длины в метрической системе, равная одной миллиардной части метра (т. е. 10<sup>−</sup><sup>9</sup>метра).* 

**Цвет** - это характеристика восприятия глазом электромагнитных волн разной длины, поскольку именно длина волны определяет для глаза видимый цвет.

Амплитуда, определяющая энергию волны (пропорциональную квадрату амплитуды), отвечает за яркость цвета.

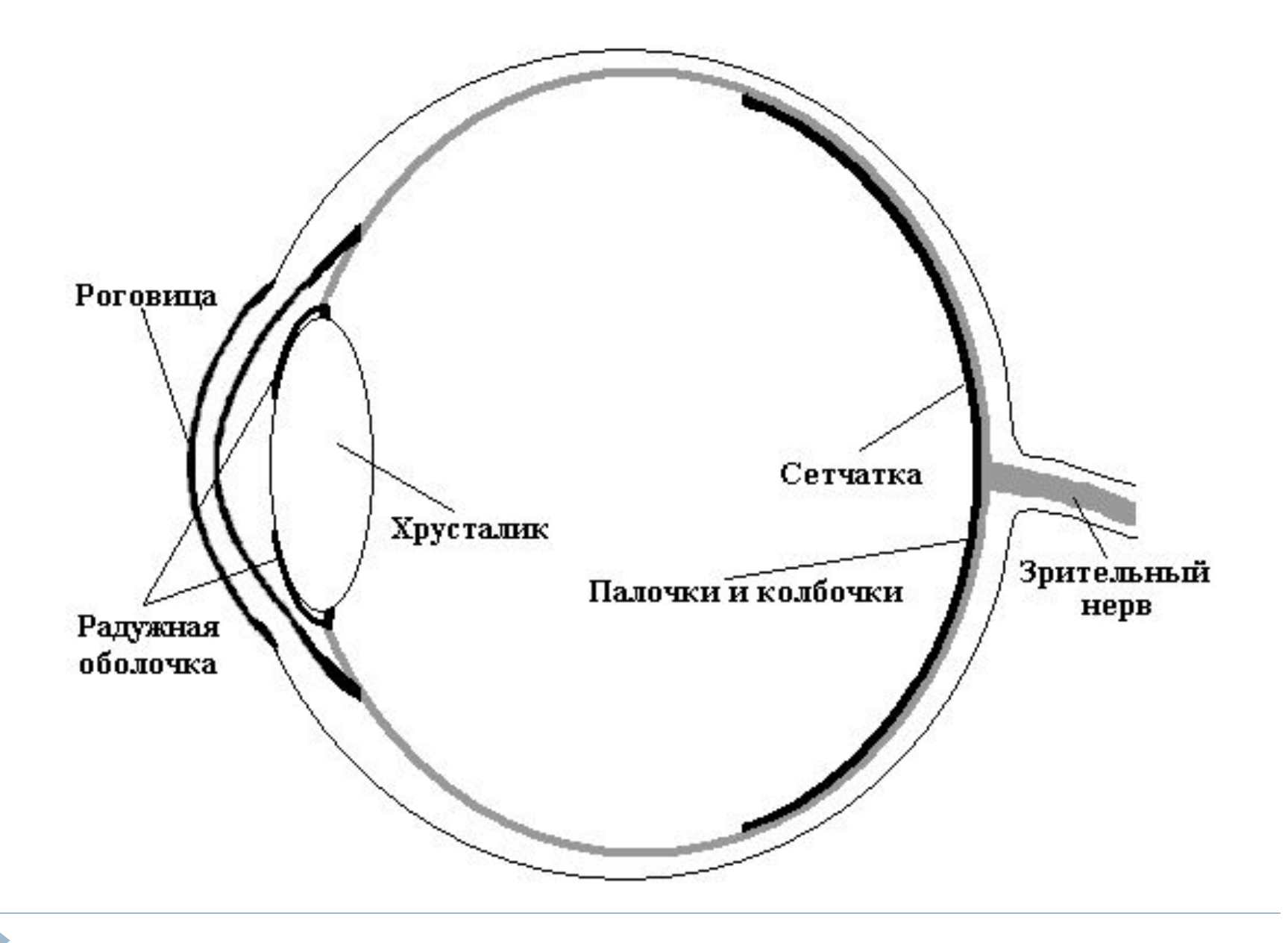

**Фоторецепторы**, расположенные на поверхности сетчатки, играют роль приемников света.

**Хрусталик** - это своеобразная линза, формирующая изображение, а радужная оболочка исполняет роль диафрагмы, регулируя количество света, пропускаемого внутрь глаза.

Чувствительные клетки глаза неодинаково реагируют на волны различной длины.

**Интенсивность** света есть мера энергии света, воздействующего на глаз, а яркость - это мера восприятия глазом этого воздействия.

Интегральная кривая спектральной чувствительности глаза (стандартная кривая Международной комиссии по освещению (МКО, или CIE - Comission International de l'Eclairage)).

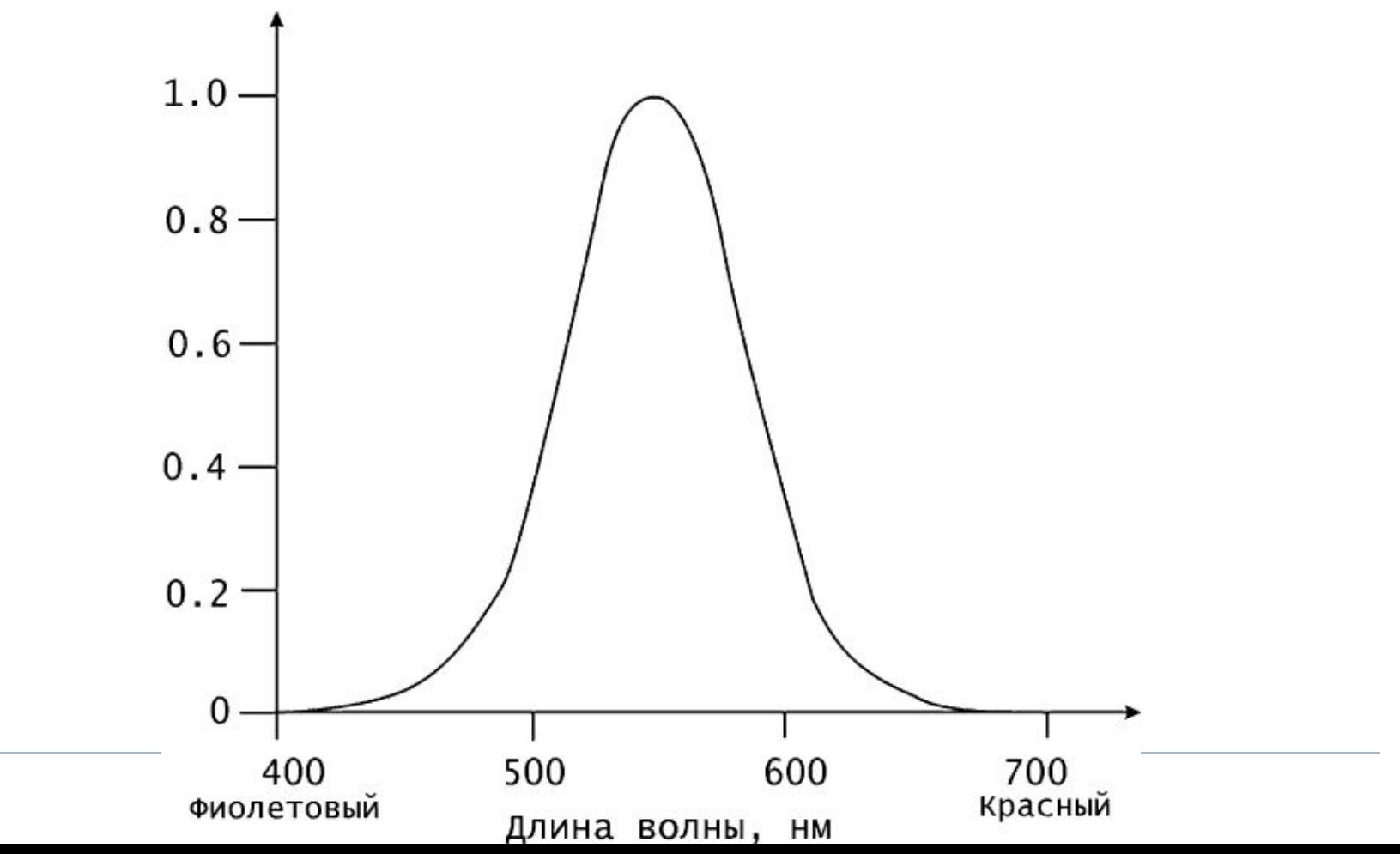

Фоторецепторы подразделяются на два вида: палочки и колбочки.

**Палочки** являются высокочувствительными элементами и работают в условиях слабого освещения. Они нечувствительны к длине волны и поэтому не "различают" цвета.

**Колбочки** же, наоборот, обладают узкой спектральной кривой и "различают" цвета.

Палочек существует только один тип, а колбочки подразделяются на три вида, каждый из которых чувствителен к определенному диапазону длин волн (длинные, средние или короткие.)

Чувствительность их также различна.

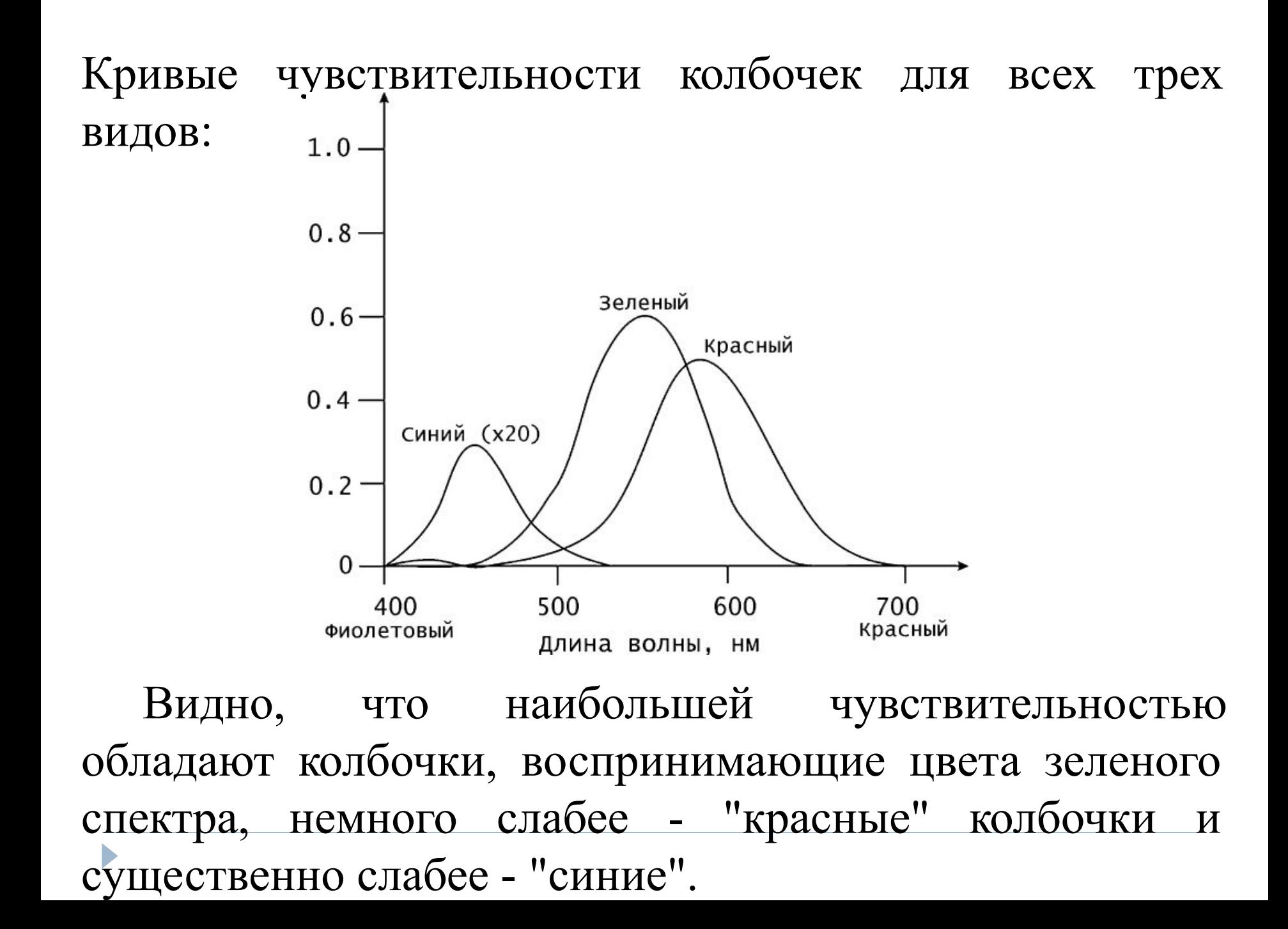

Если воспринимаемый свет содержит все видимые длины волн в приблизительно равных количествах, то он называется **ахроматическим** и при максимальной интенсивности воспринимается как белый, а при более низких интенсивностях - как оттенки серого цвета.

Интенсивность отраженного света удобно рассматривать в диапазоне от 0 до 1, и тогда нулевое значение будет соответствовать черному цвету.

Если же свет содержит длины волн в неравных пропорциях, то он является **хроматическим**.

Объект, отражающий свет, воспринимается как цветной, если он отражает или пропускает свет в узком диапазоне длин волн.

- Точно так же и источник света воспринимается как цветной, если он испускает волны в узком диапазоне длин.
- При освещении цветной поверхности цветным источником света могут получаться довольно разнообразные цветовые эффекты.
- В 1931 г. были выработаны международные стандарты определения и измерения цветов.
- Поскольку, как показали физические эксперименты, сложением трех основных цветов можно получить не все возможные цветовые оттенки, то в качестве базисных были выбраны другие параметры, полученные на основе исследования стандартных реакций глаза на свет.
- Эти параметры Х, Y, Z являются чисто теоретическими, поскольку построены с использованием отрицательных значений основных составляющих цвета.

Цветовые модели RGB и CMY:

- система аддитивных цветов RGB
- система субтрактивных цветов CMY.

Цветовые модели, используемые в компьютерной графике, - это средства описания цветов в определенном диапазоне

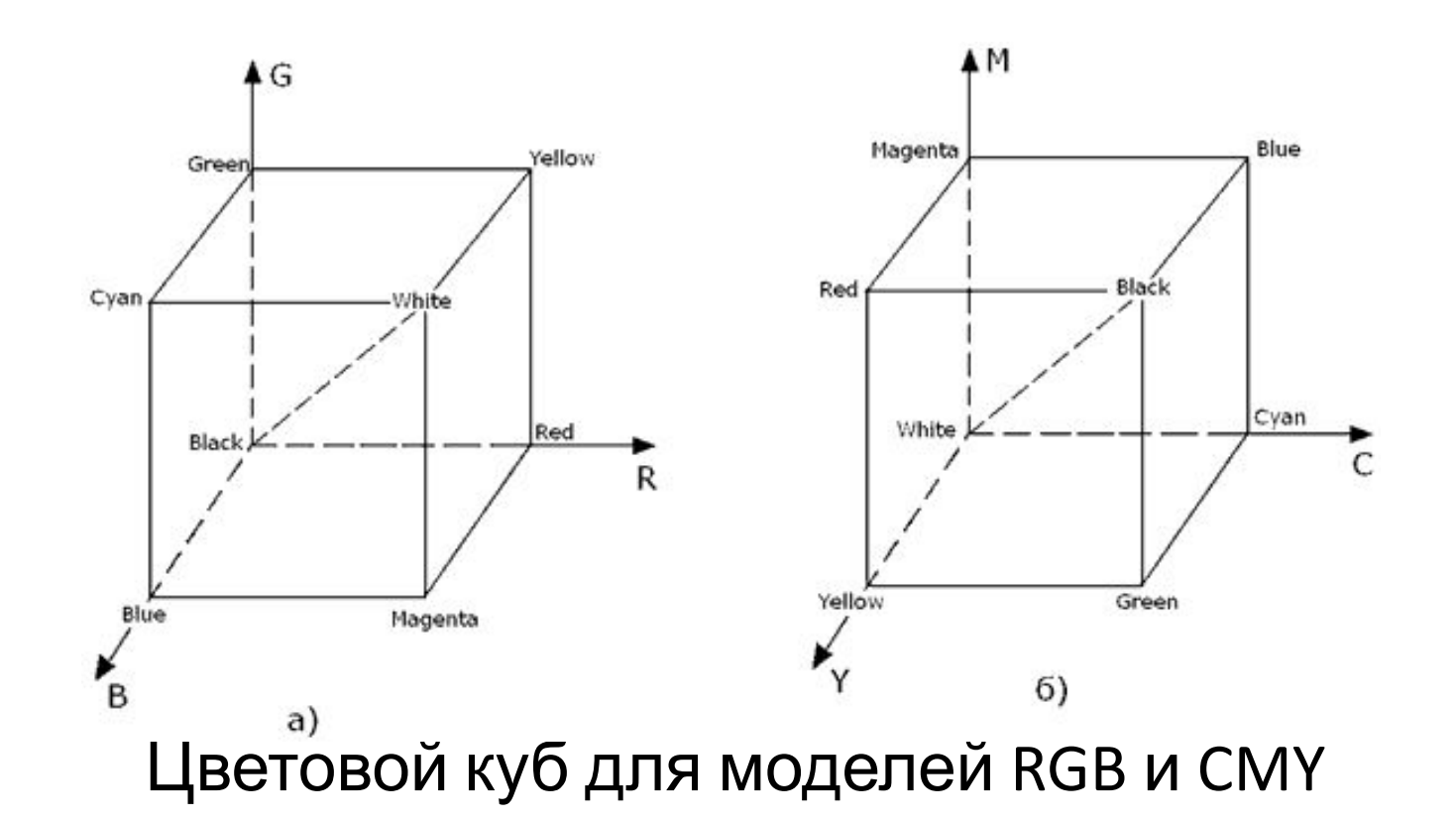

.
Система аддитивных цветов работает с излучаемым светом.

- Аддитивный цвет получается при объединение разноцветных лучей света.
- В системе используется три основных цвета красный, зеленый и синий (Red, Green, Blue -RGB).
- При смешивании в разных пропорциях получается соответствующий цвет.
- Отсутствие этих цветов представляет в системе черный цвет.

В системе субтрактивных цветов происходит обратный процесс:

- какой-либо цвет получается вычитанием других цветов из общего луча света.
- При этом белый цвет получается в результате отсутствия всех цветов, а присутствие всех цветов дает черный цвет.
- Система субтрактивных цветов работает с отраженным цветом, например, от листа бумаги.
- Белая бумага отражает все цвета, окрашенная -некоторые поглощает, остальные отражает.
- В системе субтрактивных цветов основными являются голубой, пурпурный и желтый цвета (Cyan. Magenta. Yellow - CMY) - дополнительные красному, зеленому и синему.
- Когда эти цвета смешивают на бумаге в равной пропорции, получается черный цвет.

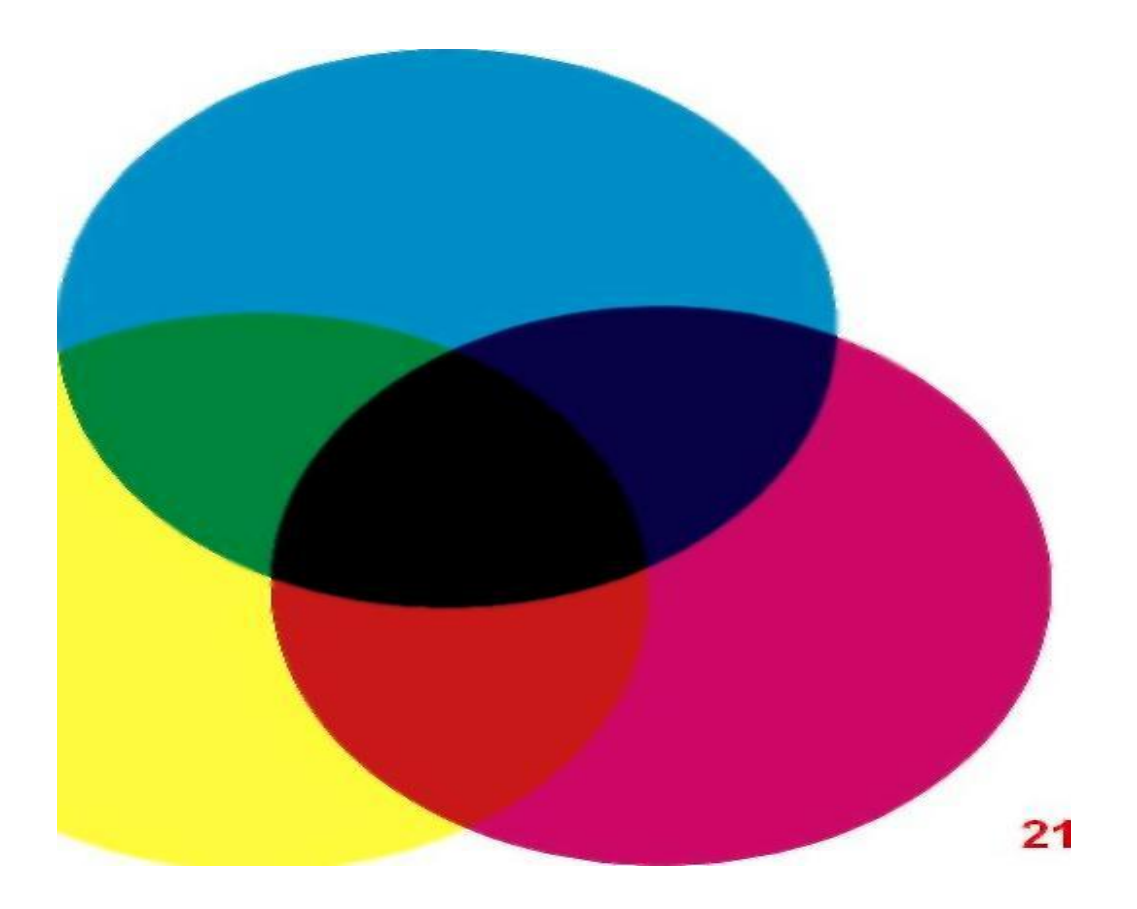

#### цветов дает в итоге синий цвет.

отражается синий цвет, который мы и видим. Таким образом, смешение голубого и пурпурного

При освещении падающим белым светом в слое голубой (Cyan) краски из спектра белого цвета поглощается (вычитается) красная часть как дополнительный цвет, затем из оставшегося света в слое пурпурной (Magenta) краски поглощается зеленая часть спектра, и, наконец, от белой поверхности

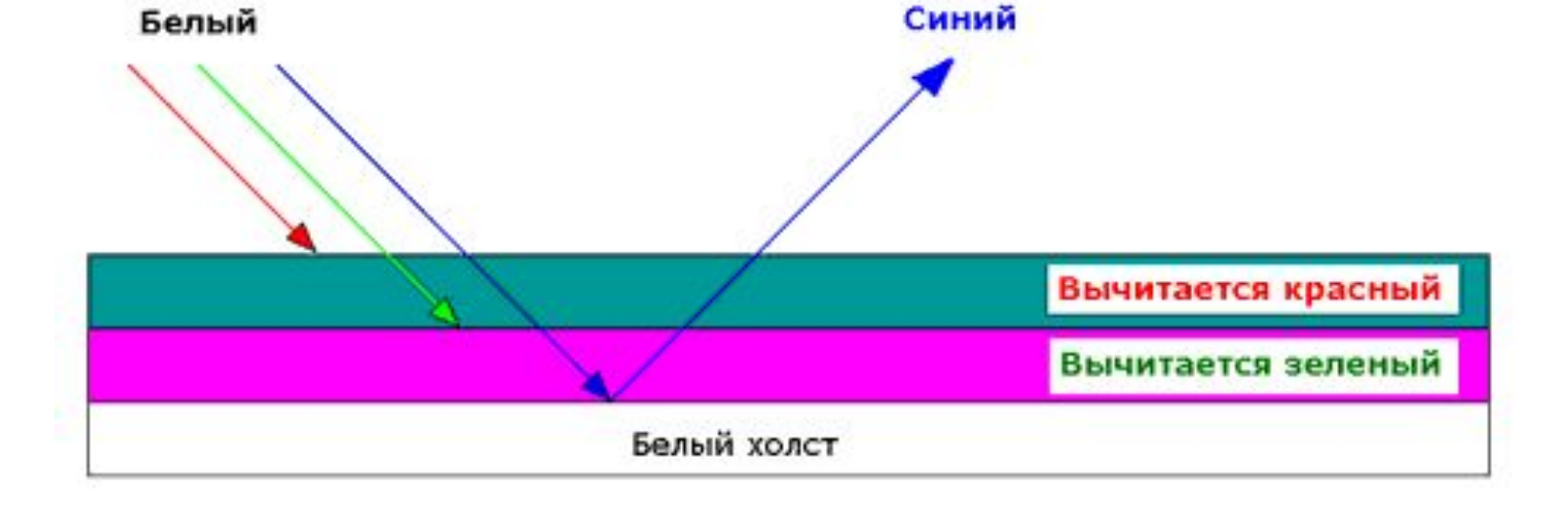

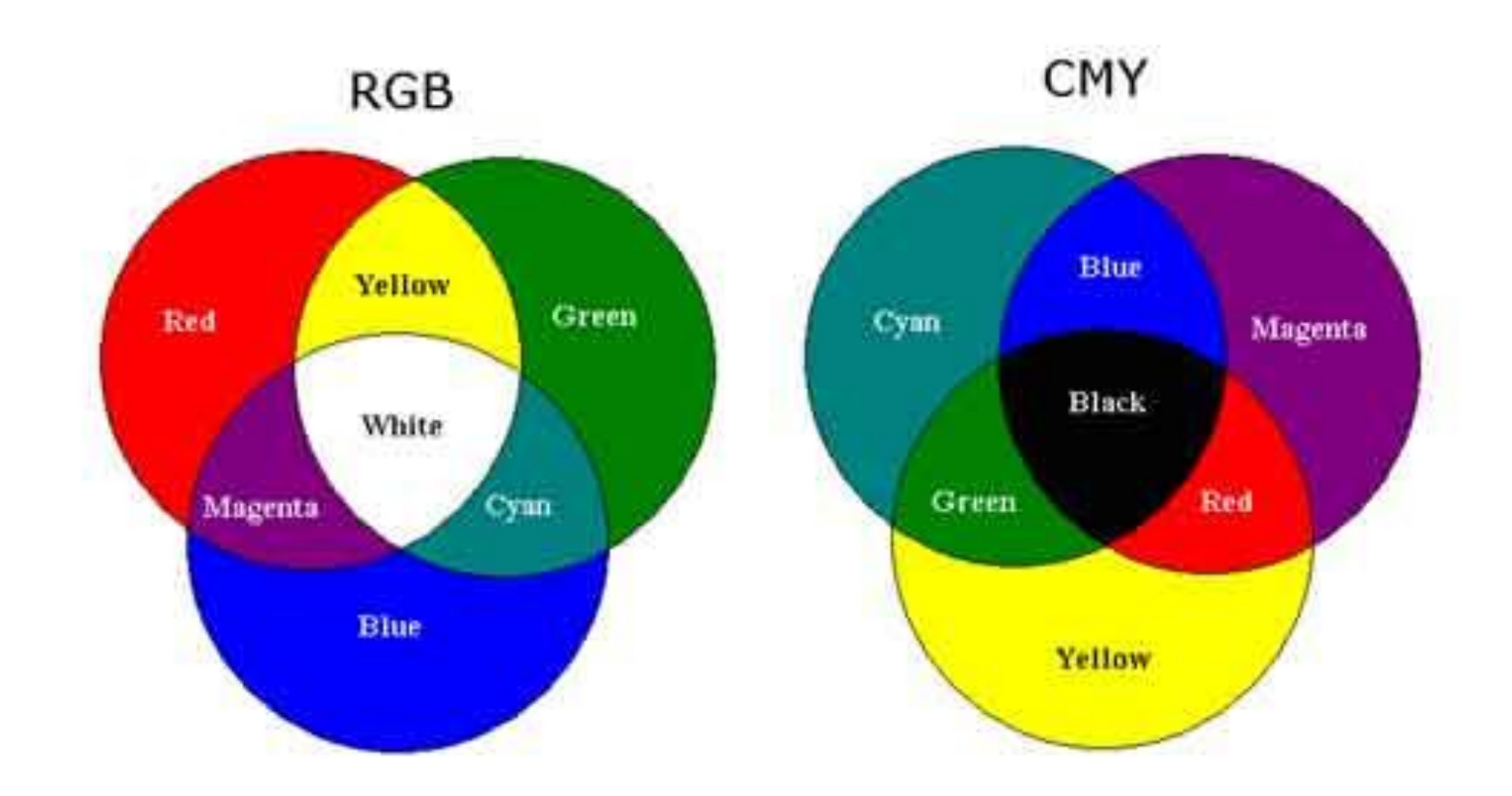

 $\blacktriangleright$ 

- В связи с тем, что типографские краски не полностью поглащают свет, комбинации трех основных цветов выглядят темно-коричневой.
- Поэтому для корректировки тонов и получения истинно черного цвета в принтеры добавляют немного черной краски.
- Системы цветов, основанные на таком принципе четырехцветной печати, обозначаются аббревиатурой CMYK (Cyan, Magenta, Yellow, BlасК).

#### Цветовая модель HSB

Приведенные модели не охватывают всего диапазона видимого цвета, поскольку их цветовой охват - это лишь треугольник на графике, вершинам которого соответствуют базовые цвета.

Они являются аппаратно-ориентированными, т.е. соответствуют технической реализации цвета в устройствах графического вывода.

Но психофизиологическое восприятие света определяется не интенсивностью трех первичных цветов, а цветовым тоном, насыщенностью и светлотой.

- Существуют и другие системы кодирования цветов, например, представление его в виде тона, насыщенности и яркости (Hue, Saturation, Brightness - HSB).
- Тон представляет собой конкретный оттенок цвета, отличный от других: красный, голубой, зеленый и т.п.
- Насыщенность характеризует относительную интенсивность цвета. При уменьшении, например, насыщенности красного цвета, он делается более пастельным или блеклым.
- Яркость (или освещенность) цвета показывает величину черного оттенка, добавляемого к цвету, что делает его более темным.
- Системы HSB хорошо согласуется с моделью восприятия цвета человеком.
- Тон является эквивалентном длины волны света, насыщенность - интенсивность волны, а яркость общего кол-ва света.
- Недостаткомэтой системы является
- необходимость преобразования её в другие системы: RGB - при выводе изображения на монитор, CMYK - при выводе на четырехцветный принтер
- Рассмотренные системы работают со всем спектром цветов - миллионами возможных оттенков.

## **Цветовая модель Lab**

 специально разработана для получения предсказуемых цветов, т.е. она является аппаратно-независимой и соответствующей особенностям восприятия цвета глазом человека. Lab — трехканальная цветовая модель, любой цвет которой определяется светлотой (L) и двумя хроматическими компонентами: параметром a, который изменяется в диапазоне от зеленого до красного, и параметром b, изменяющимся в диапазоне от синего до желтого.

# **Трехмерная графика**

 **Трёхмерная графика** — раздел компьютерной графики, совокупность приемов и инструментов (как программных, так и аппаратных), предназначенных для изображения объёмных объектов.

Для получения трёхмерного изображения требуются следующие шаги:

- моделирование создание математической модели сцены и объектов в ней.
- рендеринг (визуализация) построение проекции в соответствии с выбранной физической моделью.

Сцена (виртуальное пространство моделирования) включает в себя несколько категорий объектов:

- Геометрия (построенная с помощью различных техник модель, например здание)
- Материалы (информация о визуальных свойствах модели, например цвет стен и отражающая/преломляющая способность окон)
- Источники света (настройки направления, мощности, спектра освещения)
- Виртуальные камеры (выбор точки и угла построения проекции)
- Силы и воздействия (настройки динамических искажений объектов, применяется в основном в анимации)
- Дополнительные эффекты (объекты, имитирующие атмосферные явления: свет в тумане, облака, пламя и

пр.)

 Задача трёхмерного моделирования — описать эти объекты и разместить их в сцене с помощью геометрических преобразований в соответствии с требованиями к будущему изображению.

### В упрощенном виде для пространственного моделирования объекта требуется:

- спроектировать и создать виртуальный каркас ("скелет") объекта, наиболее полно соответствующий его реальной форме;
- спроектировать и создать виртуальные материалы, по физическим свойствам визуализации похожие на реальные;
- присвоить материалы различным частям поверхности объекта (на профессиональном жаргоне – "спроектировать текстуры на объект");
- настроить физические параметры пространства, в котором будет действовать объект, – задать освещение, гравитацию, свойства атмосферы, свойства взаимодействующих объектов и поверхностей;
- задать траектории движения объектов;
- рассчитать результирующую последовательность кадров;
- наложить поверхностные эффекты на итоговый анимационный ролик.